# **Naam: Klas:**

C.

tede

Gemeenschappelijk deel: vakken in het gemeenschappelijk deel zijn voor alle leerlingen gelijk en verplicht

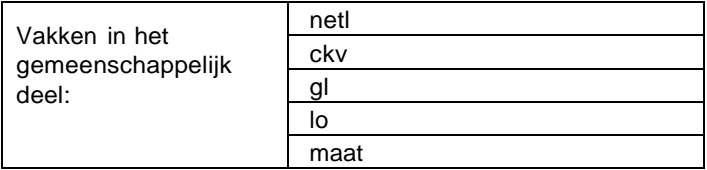

Profieldeel: Kies een profiel (kruis aan!) en maak een keuze voor jouw "profielvakken" (kruis aan)

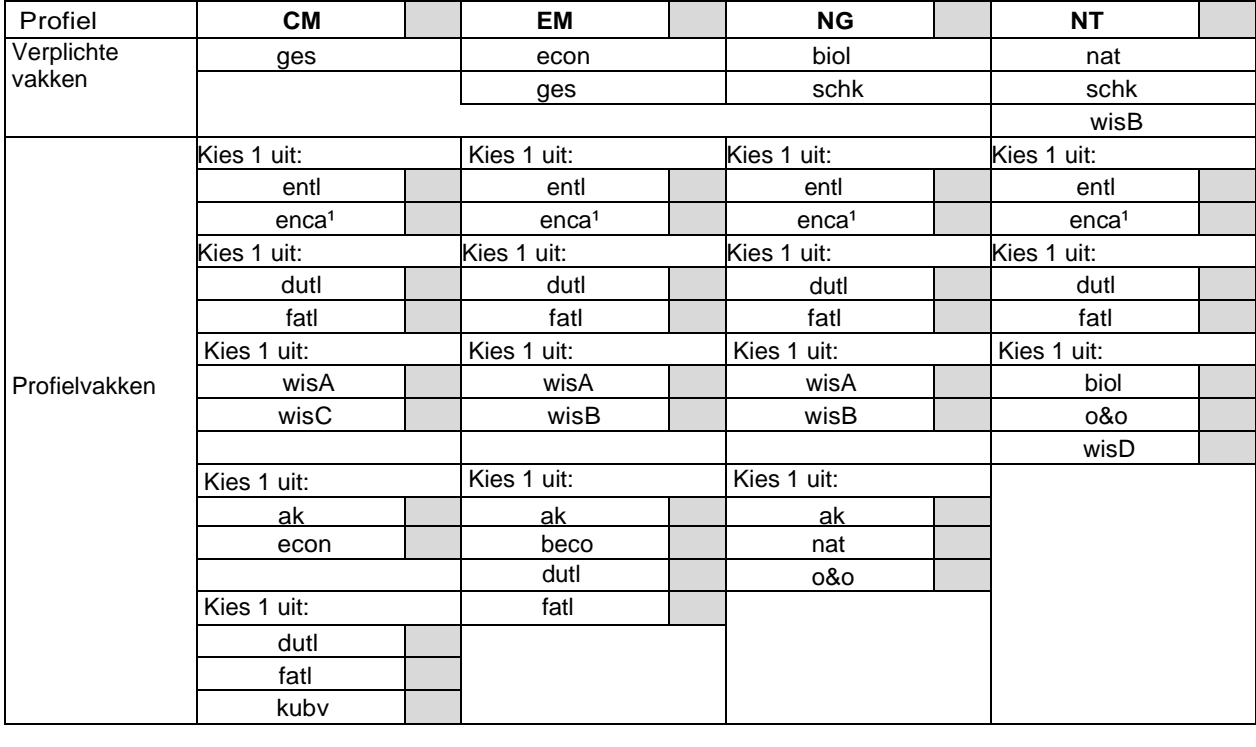

Vrije deel: Om je vakkenpakket compleet te maken moet je nu nog één vak kiezen in het vrije deel!

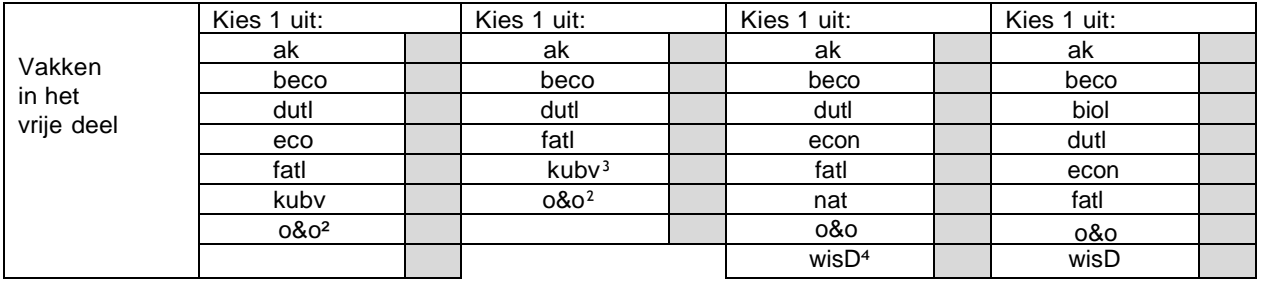

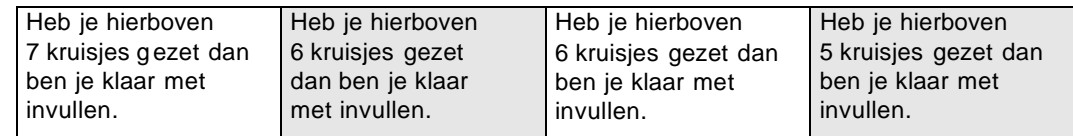

Wil je een extra vak kiezen? Vul dan hier het gewenste extra vak in: ………………………………………

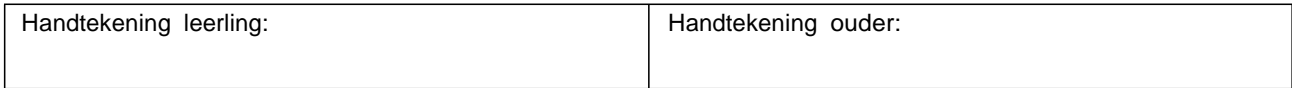

Op de achterzijde vind je de uitleg van de voetnoten + een lijst met afkortingen van de vakken

### Algemene opmerking

Indien er voor een vak onvoldoende aanmeldingen zijn, dan kan het zijn dat het vak niet wordt aangeboden. Dat is de reden dat je een reservekeuze moet aangeven in het vrije deel.

# Extra vak

Als je een extra vak wilt kiezen, kun je dat aangeven. Een extra vak wordt niet zomaar toegekend. Je gaat hierover altijd in gesprek met de decaan. In het nieuwe schooljaar wordt duidelijk of het extra vak gekozen (volledig) ingeroosterd kan worden.

## Voetnoten

<sup>1</sup> Engels Cambridge kan alleen worden gekozen als dit vak ook in de onderbouw is gevolgd

- ² O&O en kunst beeldend kunnen niet samen worden gekozen
- ³ Wiskunde B en kunst beeldend kunnen niet samen worden gekozen
- ⁴ Wiskunde D kan alleen i.c.m. wiskunde B worden gekozen

#### **Betekenis van de afkortingen van vakken**

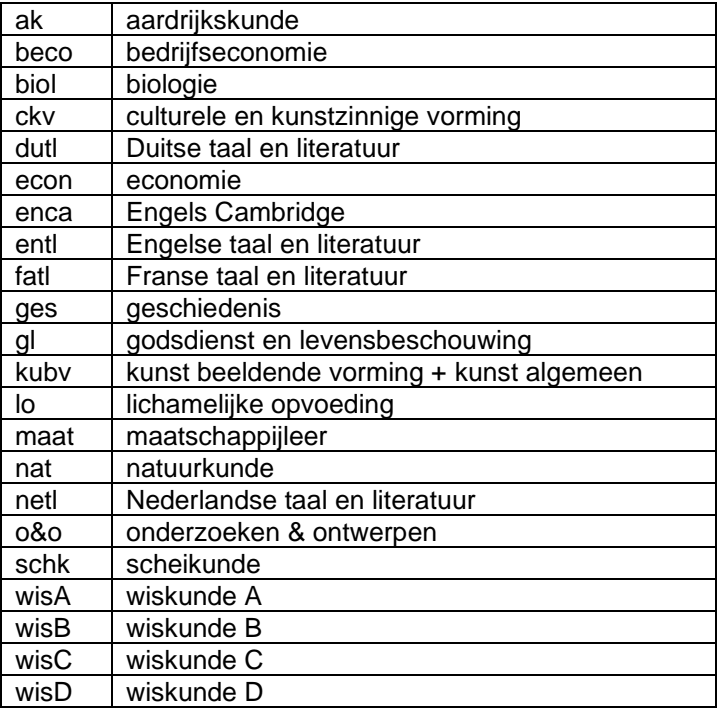